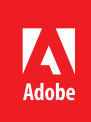

# Adobe Acrobat DC

어디에서나 작업할 수 있는 완벽한 PDF 솔루션

## Acrobat DC 제품 비교

Acrobat DC와 Adobe Document Cloud 서비스의 기능을 살펴보십시오.

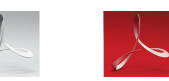

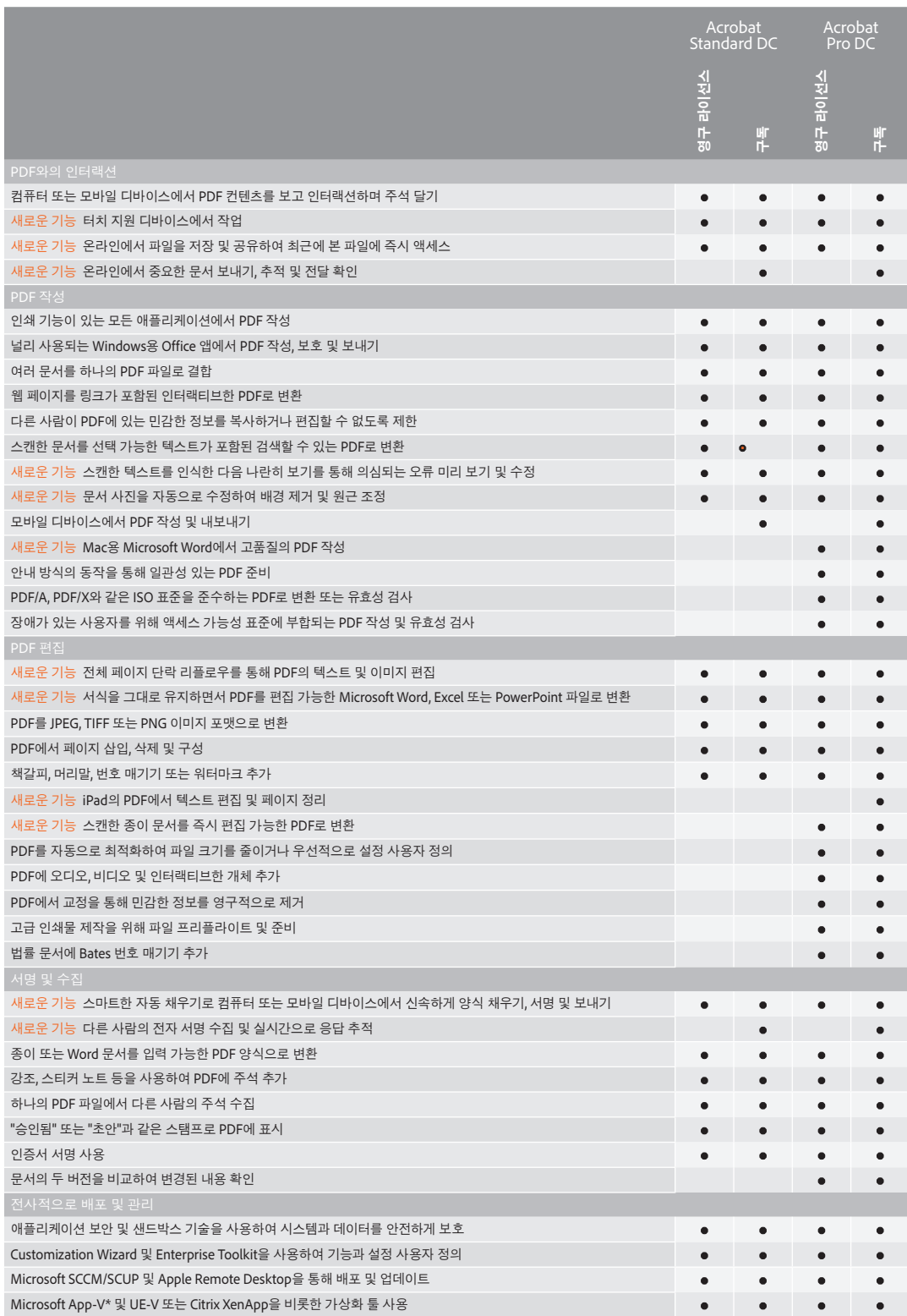

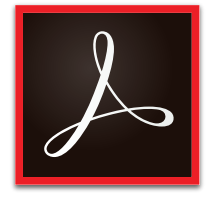

**Acrobat DC** Acrobat Pro DC Acrobat Standard DC 모바일용 Acrobat DC

\* Microsoft App-V 이용 가능 여부에 대한 정보는 세일즈 담당자에게 문의하십시오.

### Acrobat Pro DC 버전 비교

이전 버전과 비교하여 Acrobat Pro DC 소프트웨어가 어떻게 달라졌는지 살펴보십시오.

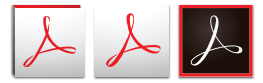

Acroba

Acrobat

Acrobat

#### **Acrobat Pro DC 데스크탑 및 구독 시스템 요구 사항**

#### **Windows**

- 1.5GHz 프로세서 이상
- Microsoft Windows Server 2008 R2 (32비트 및 64비트), 2012(64비트), 2012 R2(64비트), Windows 7(32비트 및 64비트) 또는 Windows 8(32비트 및 64비트)
- 1GB RAM
- 4.5GB의 하드 디스크 여유 공간
- 1024x768 화면 해상도
- Internet Explorer 8, 9, 10(Windows 8 최소) 또는 11, Firefox ESR(Extended Support Release)
- 비디오 하드웨어 가속(선택 사항)

#### **Mac OS**

- Intel 프로세서
- Mac OS X v10.9 또는 v10.10 • Safari 7 또는 8(Safari용 브라우저 플러그인의 경우 64비트 Intel 프로세서에서만 지원)
- 1GB RAM
- 2.6GB의 하드 디스크 여유 공간
- 1024x768 화면 해상도

#### **모바일 앱\***

- iOS 8 이상
- Android 4 이상
- Windows Phone 7.5 이상

#### **브라우저\***

다음의 요구 사항은 Acrobat Pro DC 구독 플랜에 해당되며 위에 나와 있는 데스크탑 요구 사항에 추가되는 사항입니다.

- Internet Explorer 10 이상, Firefox 또는 Chrome을 사용하는 Microsoft Windows 8
- Internet Explorer 8 이상, Firefox 또는 Chrome을 사용하는 Microsoft Windows 7
- Internet Explorer 8 또는 9, Firefox 또는 Chrome을 사용하는 Microsoft Windows Vista
- Safari 7 이상, Firefox 또는 Chrome을 사용하는 Mac OS X v10.9 이상
- \* Acrobat Pro DC에 포함된 서명을 위해 보내기 툴에는 고유한 모바일 및 브라우저 요구 사항이 있습니다. 시스템 요구 사항을 확인하십시오.

[시스템](http://helpx.adobe.com/acrobat/system-requirements.html) 요구 사항 보기

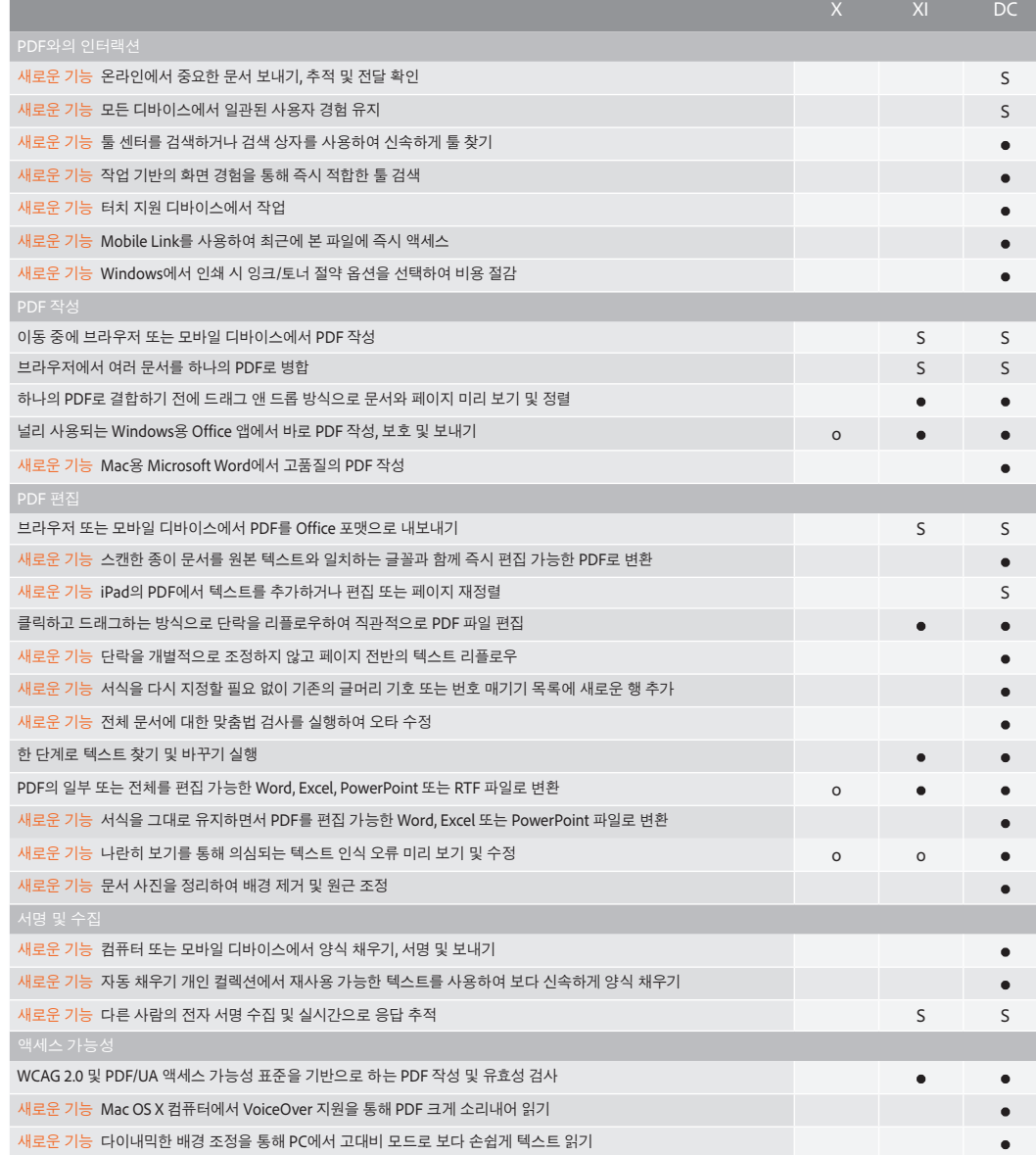

S — 구독만 해당  $0 - 7$ 능의 일부 포함

Adobe 온라인 서비스는 13세 이상의 사용자만 이용할 수 있고 온라인 서비스 이용 시 추가 약관 및 Adobe의 온라인 개인 정보 보호 정책에 동의해야 합니다. 온라인 서비스는 일부 국가 또는 언어로 이용하지 못할 수 있으며 등록해야 하거나 서비스의 전체 또는 일부가 예고 없이 중단되거나 수정될 수 있습니다. 추가 비용 또는 구독 비용이 발생할 수 있습니다.

**자세한 정보**

*[www.adobe.com/kr/acrobat](http://www.adobe.com/kr/acrobat)*

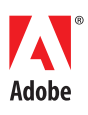

**한국어도비시스템즈(유)** 서울시 서초구 서초동 1303-22 교보타워 A동 16층 *[www.adobe.com/kr](http://www.adobe.com/kr)*

Adobe, the Adobe logo, the Adobe PDF logo, and Acrobat are either registered trademarks or trademarks of Adobe Systems Incorporated in the United States and/or other<br>countries. All other trademarks are the property of thei

© 2015 Adobe Systems Incorporated. All rights reserved.